Министерство науки и высшего образования Российской Федерации Федеральное государственное бюджетное образовательное учреждение высшего образования «Владимирский государственный университет имени Александра Григорьевича и Николая Григорьевича Столетовых»  $(BATY)$ 

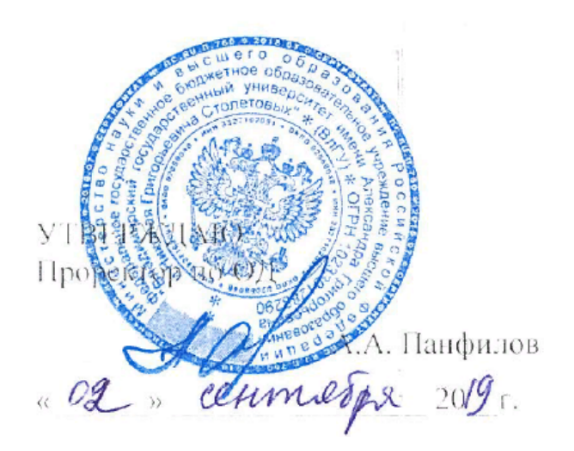

## РАБОЧАЯ ПРОГРАММА УЧЕБНОЙ ДИСЦИПЛИНЫ ПРОФЕССИОНАЛЬНОЙ ПОДГОТОВКИ ОП. 01 «Инженерная графика»

(наименование дисциплины)

для специальности среднего профессионального образования технического профили (наименование профиля)

15.02.15 «Технология металлообрабатывающего производства»

(наименование специальности)

Владимир, 2019

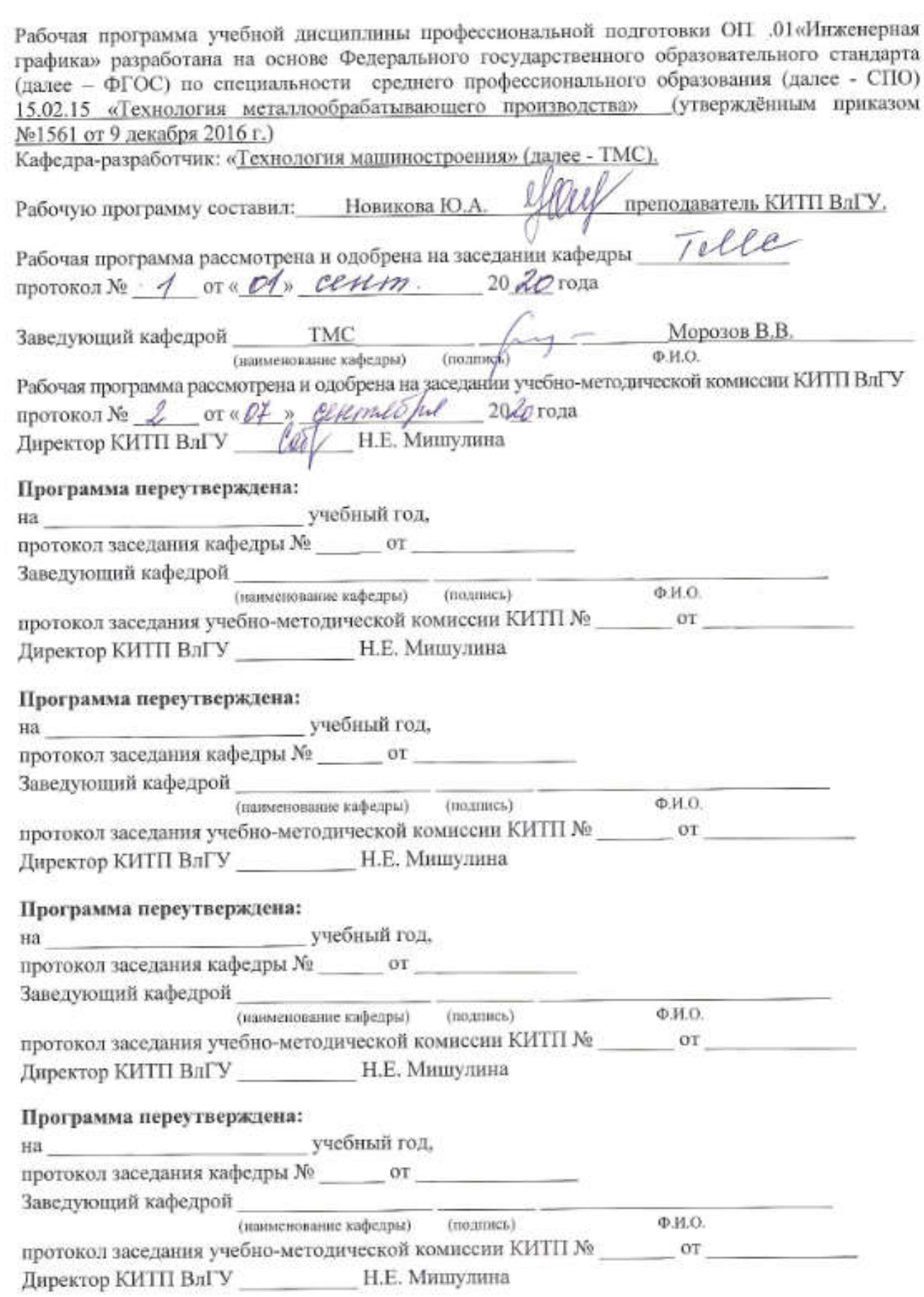

# СОДЕРЖАНИЕ

- 1. ПАСПОРТ РАБОЧЕЙ ПРОГРАММЫ УЧЕБНОЙ ДИСЦИПЛИНЫ
- 2. СТРУКТУРА И СОДЕРЖАНИЕ УЧЕБНОЙ ДИСЦИПЛИНЫ
- 3. УСЛОВИЯ РЕАЛИЗАЦИИ УЧЕБНОЙ ДИСЦИПЛИНЫ
- 4. КОНТРОЛЬ И ОЦЕНКА РЕЗУЛЬТАТОВ ОСВОЕНИЯ УЧЕБНОЙ ДИСЦИПЛИНЫ

СТР.

## 1. ПАСПОРТ РАБОЧЕЙ ПРОГРАММЫ УЧЕБНОЙ ДИСЦИПЛИНЫ

### 1.1. Место дисциплины в структуре основной образовательной программы:

Учебная дисциплина Инженерная графика является обязательной частью Общепрофессионального цикла примерной основной образовательной программы в соответствии с ФГОС по специальности \_15.02.15 Технология металлообрабатывающего производства.

Учебная дисциплина «Инженерная графика» обеспечивает формирование профессиональных и общих компетенций по всем видам деятельности ФГОС по профессии/специальности техник-технолог. Особое значение дисциплина имеет при формировании и развитии ОК 01. ОК 02. ОК 03. ОК 04. ОК 05. ОК 09. ОК 10.

#### 1.2. Цель и планируемые результаты освоения дисциплины:

В рамках программы учебной дисциплины обучающимися осваиваются умения и знания

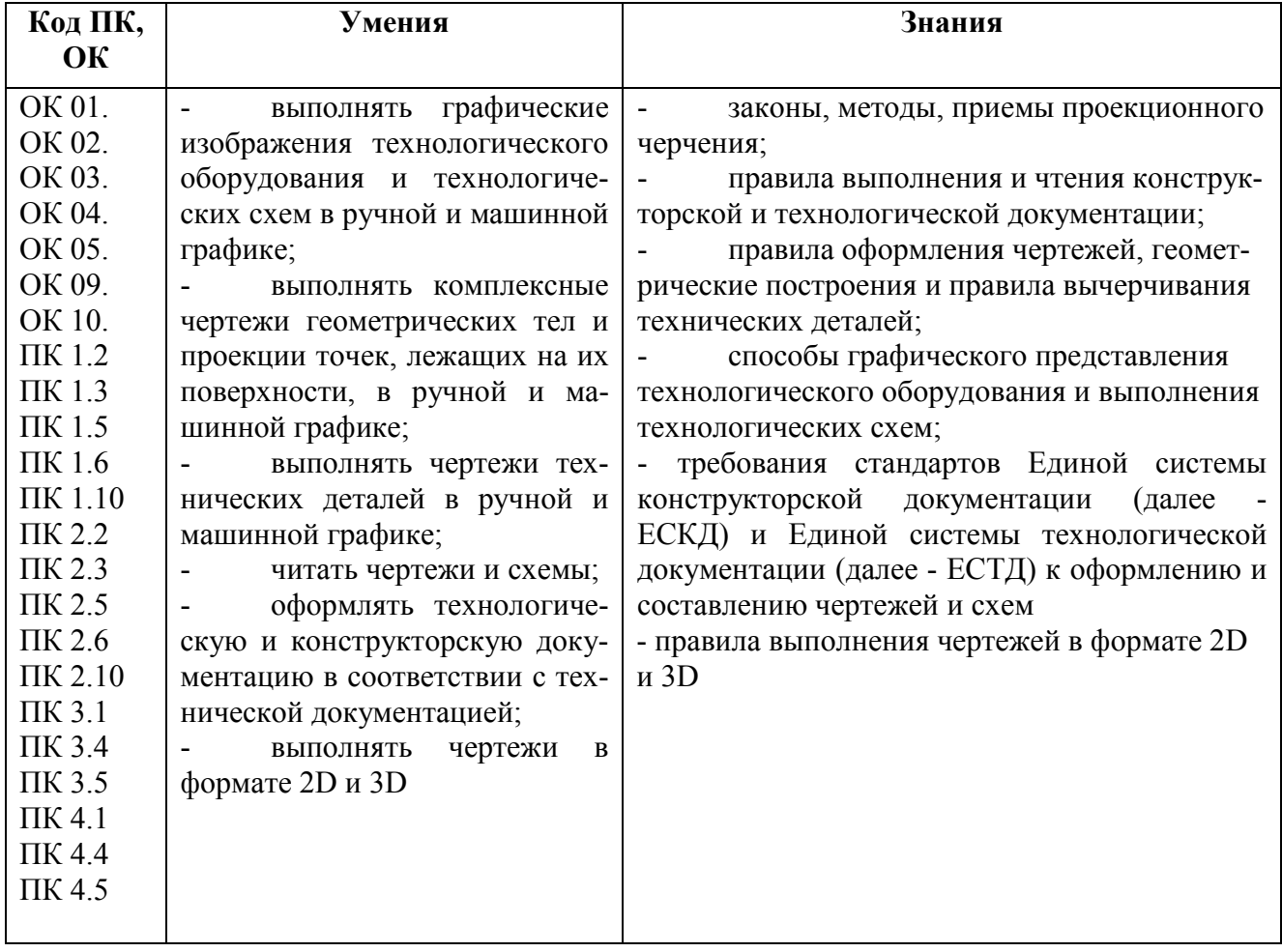

# 2. СТРУКТУРА И СОДЕРЖАНИЕ УЧЕБНОЙ ДИСЦИПЛИНЫ

#### 2.1. Объем учебной дисциплины и виды учебной работы

| Вид учебной работы                                 | Объем часов |         |
|----------------------------------------------------|-------------|---------|
|                                                    | Всего       | семестр |
| Объем образовательной программы учебной дисциплины |             |         |

*<sup>1</sup> Указывается семестр изучения (в случае изучения дисциплины в нескольких семестрах необходимо увеличить количество столбцов)*

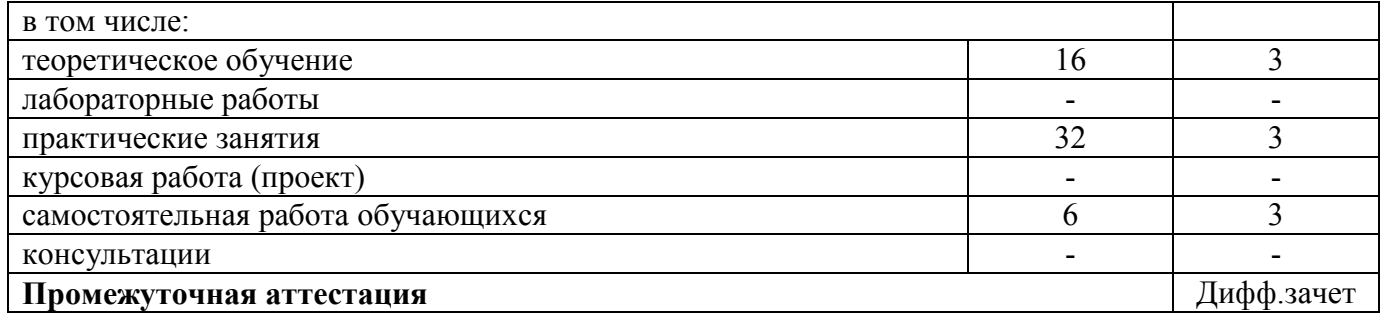

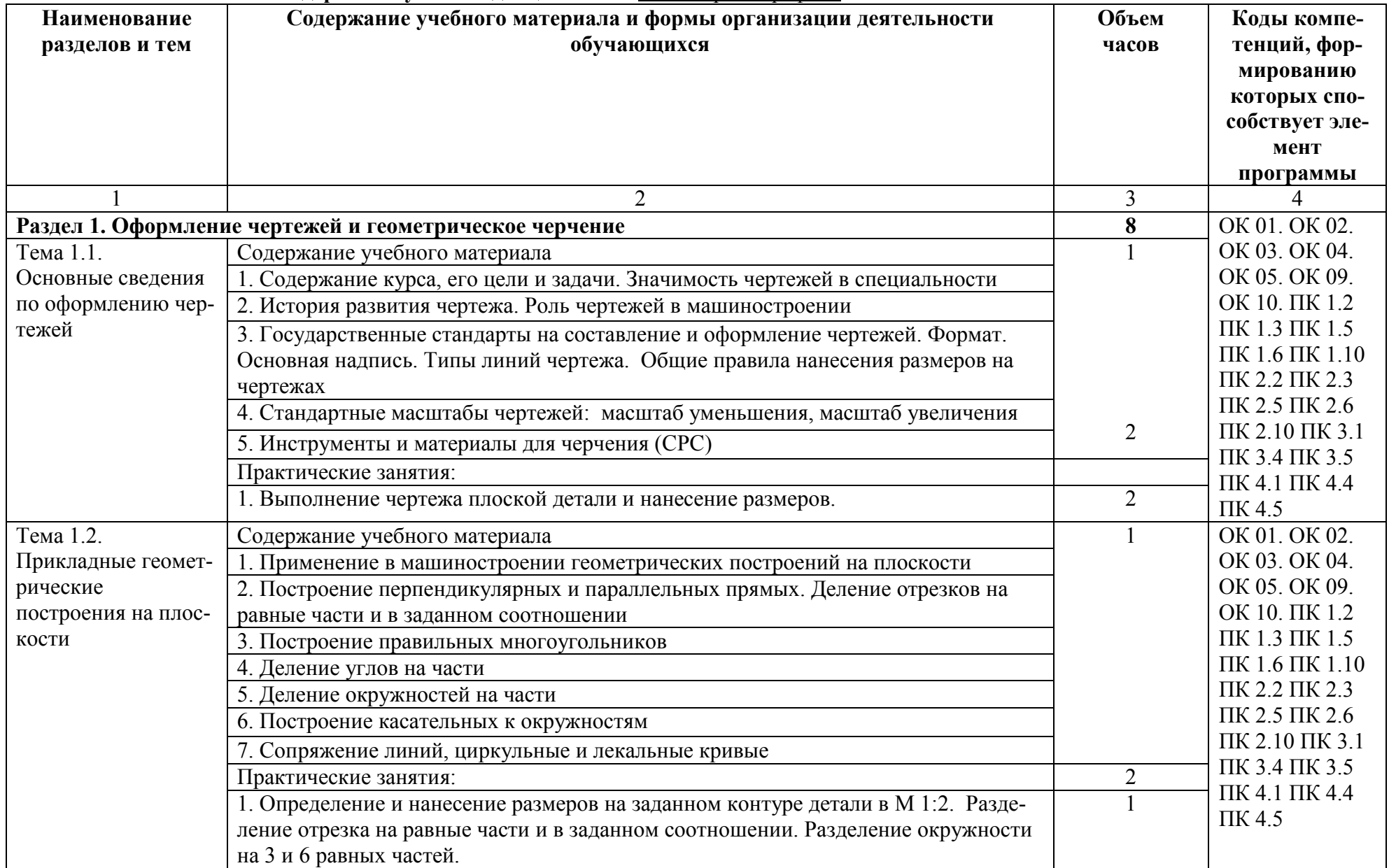

# 2.2. Тематический план и содержание учебной дисциплины «Инженерная графика»

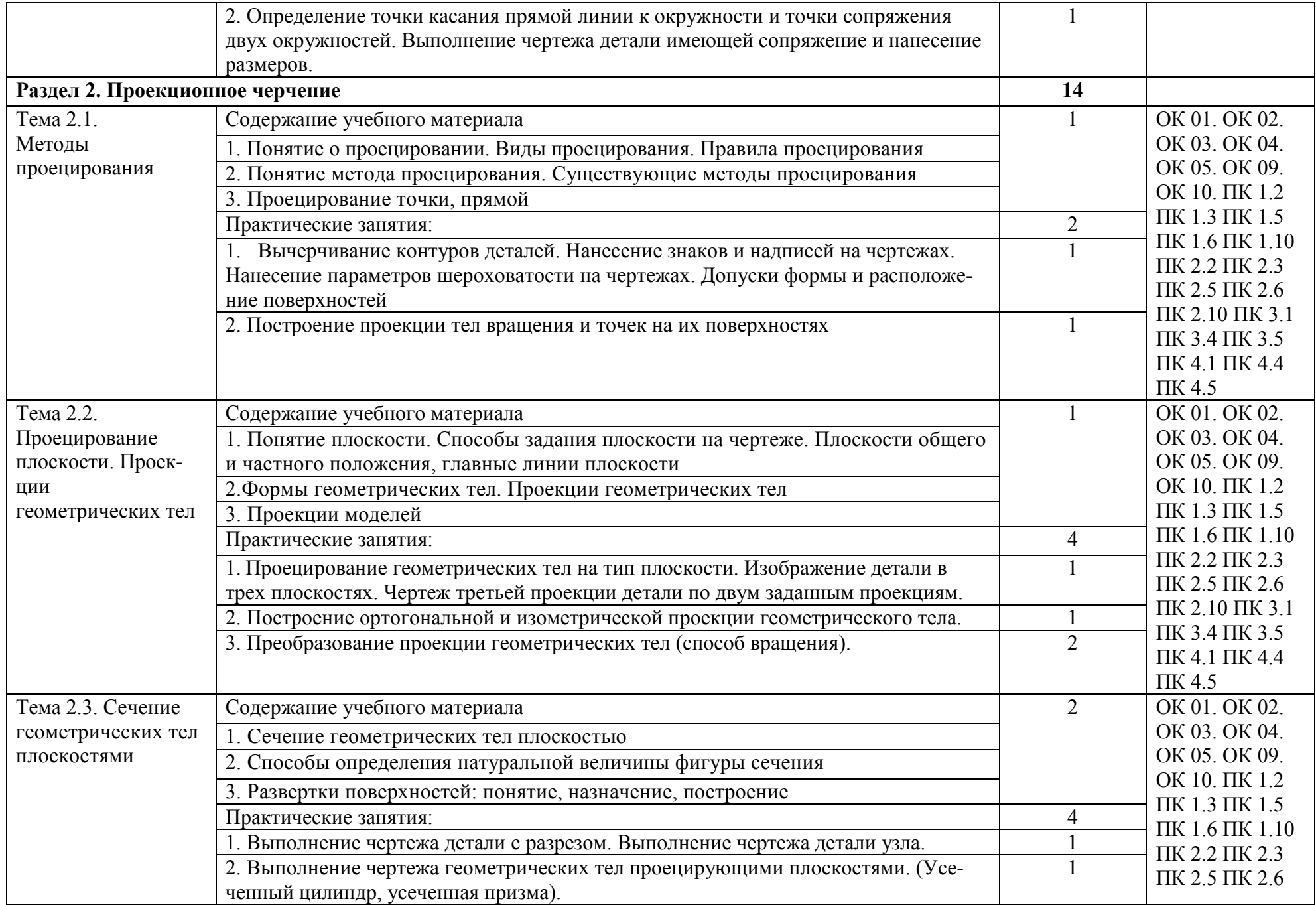

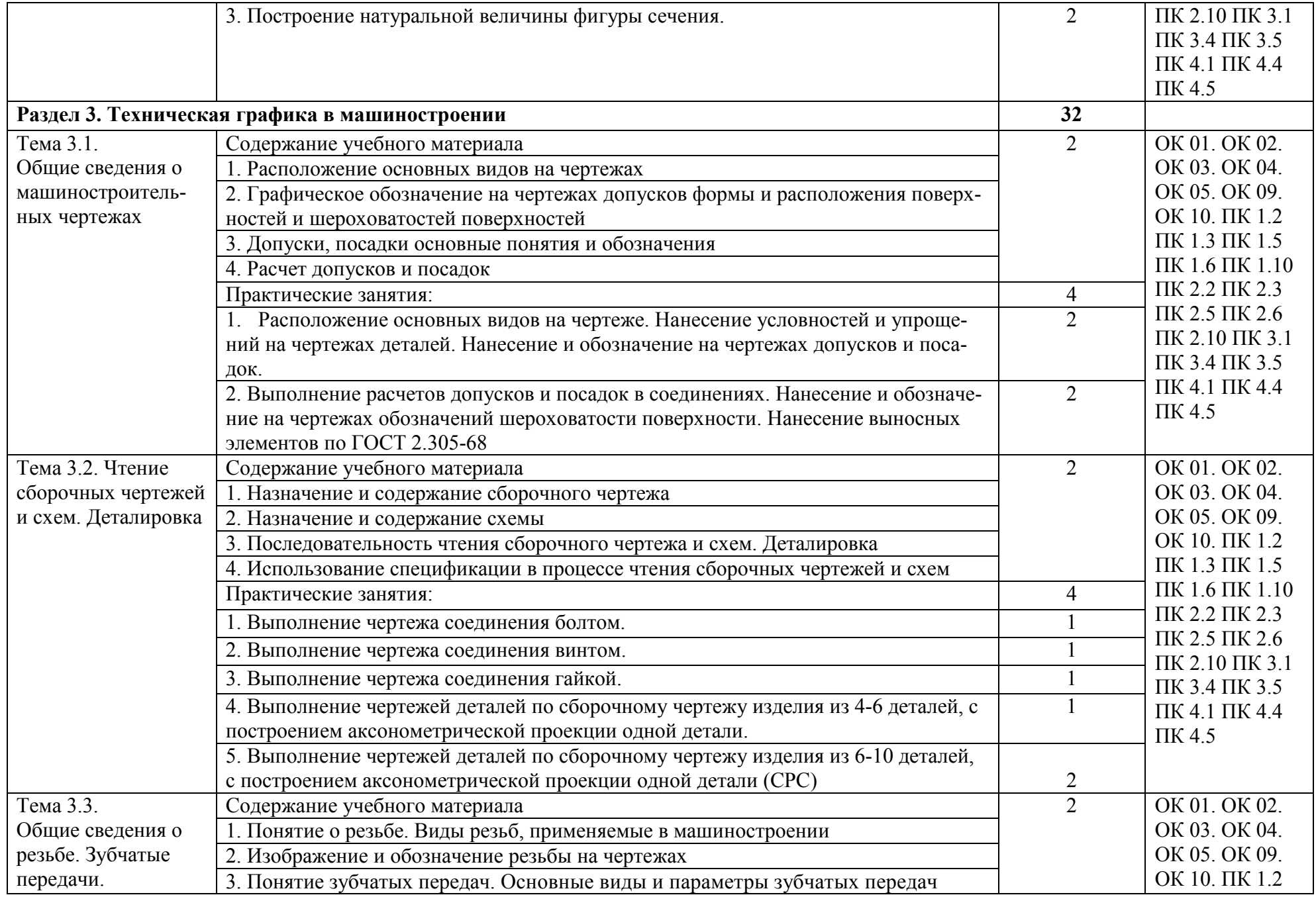

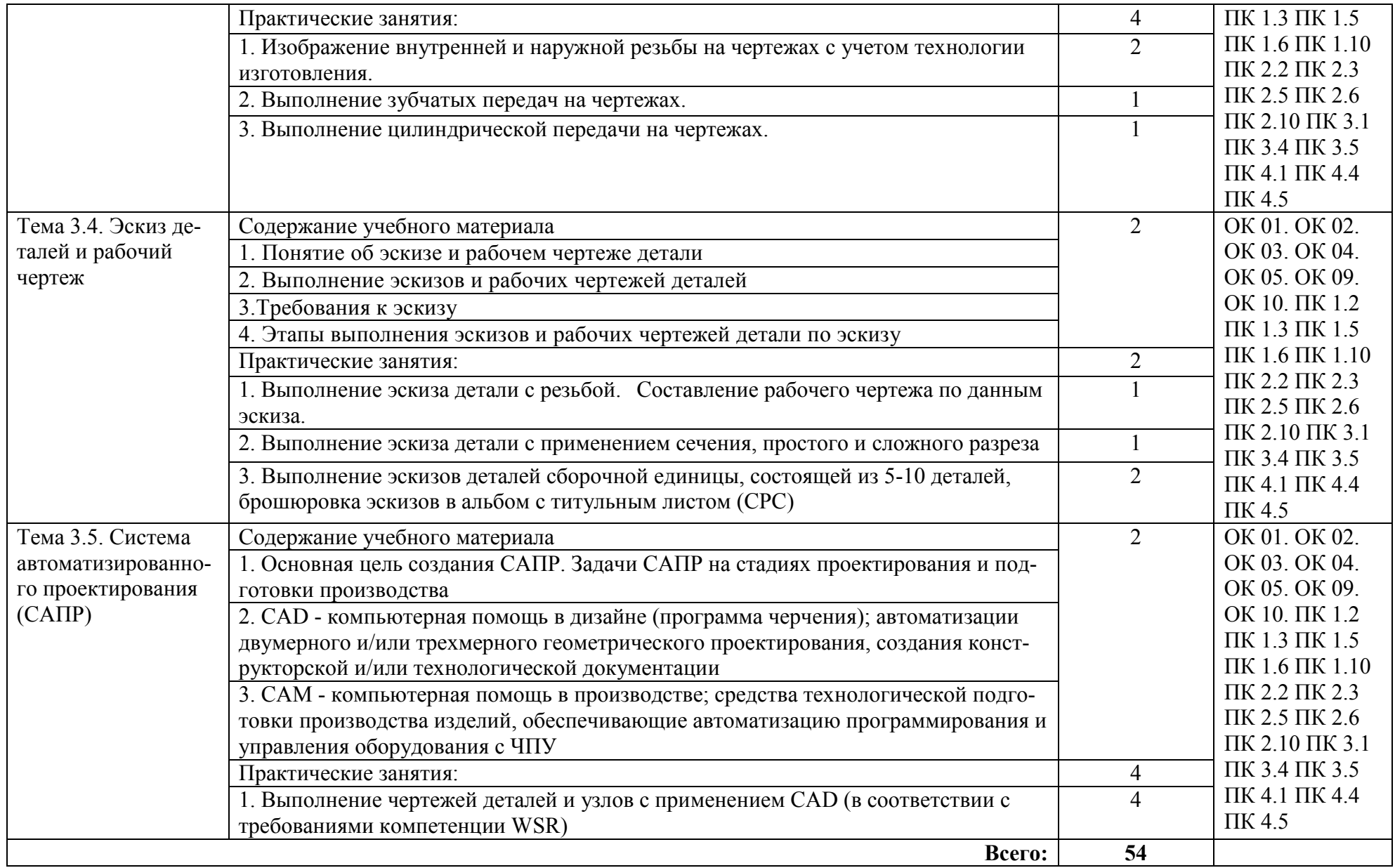

## 3. УСЛОВИЯ РЕАЛИЗАЦИИ ПРОГРАММЫ УЧЕБНОЙ ДИСЦИПЛИНЫ

#### 3.1. Материально-техническое обеспечение

Кабинет «Инженерная графика», оснащенный оборудованием:

- индивидуальные чертежные столы, комплекты чертежных инструментов (готовальня, линейки, транспортир, карандаши марок «ТМ», «М», «Т», ластик, инструмент для заточки карандаша);

- рабочее место преподавателя, оснащенное ПК, образцы чертежей по курсу машиностроительного и технического черчения; объемные модели геометрических фигур и тел, демонстрационная доска, техническими средствами обучения: оргтехника, персональный компьютер с лицензионным программным обеспечением:

- операционная система MS Windows XPProfessional;

- графический редактор «AUTOCAD», АUТОСАD Commercial New 5 Seats (или аналог);

- графический редактор CorelDraw Graphics Suite X3 ent and Teache Edition RUS (BOX) (или аналог);

- графический редактор PhotoShop, Arcon (или аналог) – для работы в трехмерном пространстве, составления перспектив.

#### 3.2. Учебно-методическое и информационное обеспечение

#### 3.2.1. Книгообеспеченность<sup>1</sup>

| Наименование литературы: автор, название, вид | Гол из-                     | КНИГООБЕСПЕЧЕННОСТЬ |                          |  |
|-----------------------------------------------|-----------------------------|---------------------|--------------------------|--|
| издания, издательство                         | дания                       | Количество          | Наличие                  |  |
|                                               |                             | экземпляров         | в электронной            |  |
|                                               |                             | изданий             | библиотеке ВлГУ          |  |
|                                               |                             | в библиотеке ВлГУ   |                          |  |
|                                               |                             | в соответствии с    |                          |  |
|                                               |                             | ФГОС СПО            |                          |  |
|                                               | $\mathcal{D}_{\mathcal{L}}$ | 3                   | $\overline{4}$           |  |
| Основная литература <sup>2</sup>              |                             |                     |                          |  |
|                                               |                             |                     | Текст: элек-             |  |
|                                               |                             |                     | тронный // ЭБС           |  |
| 1 Колошкина, И. Е. Инженерная графика.        |                             |                     | Юрайт [сайт]. —          |  |
| CAD: учебник и практикум для среднего         |                             |                     | URL: http://biblio       |  |
| профессионального образования /               | 2020                        |                     |                          |  |
| И. Е. Колошкина, В. А. Селезнев. - Мо-        |                             |                     |                          |  |
| сква: Издательство Юрайт, 2020. —             |                             |                     | online.ru/bcode/4        |  |
| 220 с. — (Профессиональное образова-          |                             |                     | 56399 (дата об-          |  |
| ние). — ISBN 978-5-534-12484-2.               |                             |                     | ращения:                 |  |
|                                               |                             |                     | 09.09.2020).             |  |
|                                               |                             |                     |                          |  |
| 2. Инженерная и компьютерная графика:         |                             |                     | Текст<br>элек-           |  |
| учебник и практикум для среднего про-         |                             |                     | тронный // ЭБС           |  |
| фессионального образования /                  | 2020                        |                     | Юрайт<br>$\lceil$ сайт]. |  |
| Р. Р. Анамова [и др.]; под общей редак-       |                             |                     |                          |  |
| цией С. А. Леоновой. — Москва: Изда-          |                             |                     | URL: http://bibli        |  |

 <sup>1</sup> *Преподаватель при разработке рабочей программы вправе уточнить список изданий, дополнив его новыми изданиями и/или выбрав в качестве основного одно из предлагаемых в базе данных учебных изданий и элек-*<sup>2</sup> Приводится перечень печатных и/или электронных образовательных и информационных ресурсов, рекомен-

*дуемых ФУМО СПО для использования в образовательном процессе.*

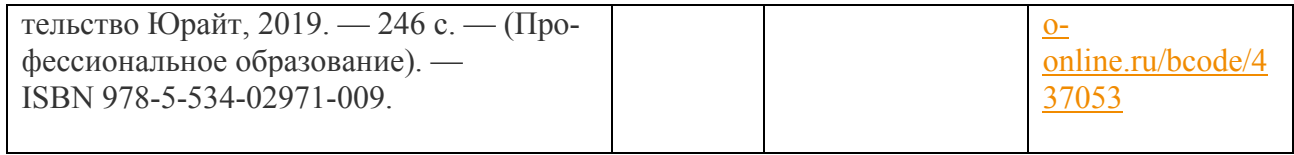

## 3.2.2. Периодические издания

## 3.2.3. Интернет -ресурсы

- 1. http://www .ing -grafika .ru/
- 2. http://window.edu.ru/

# 4. КОНТРОЛЬ И ОЦЕНКА РЕЗУЛЬТАТОВ ОСВОЕНИЯ УЧЕБНОЙ ДИСЦИПЛИНЫ

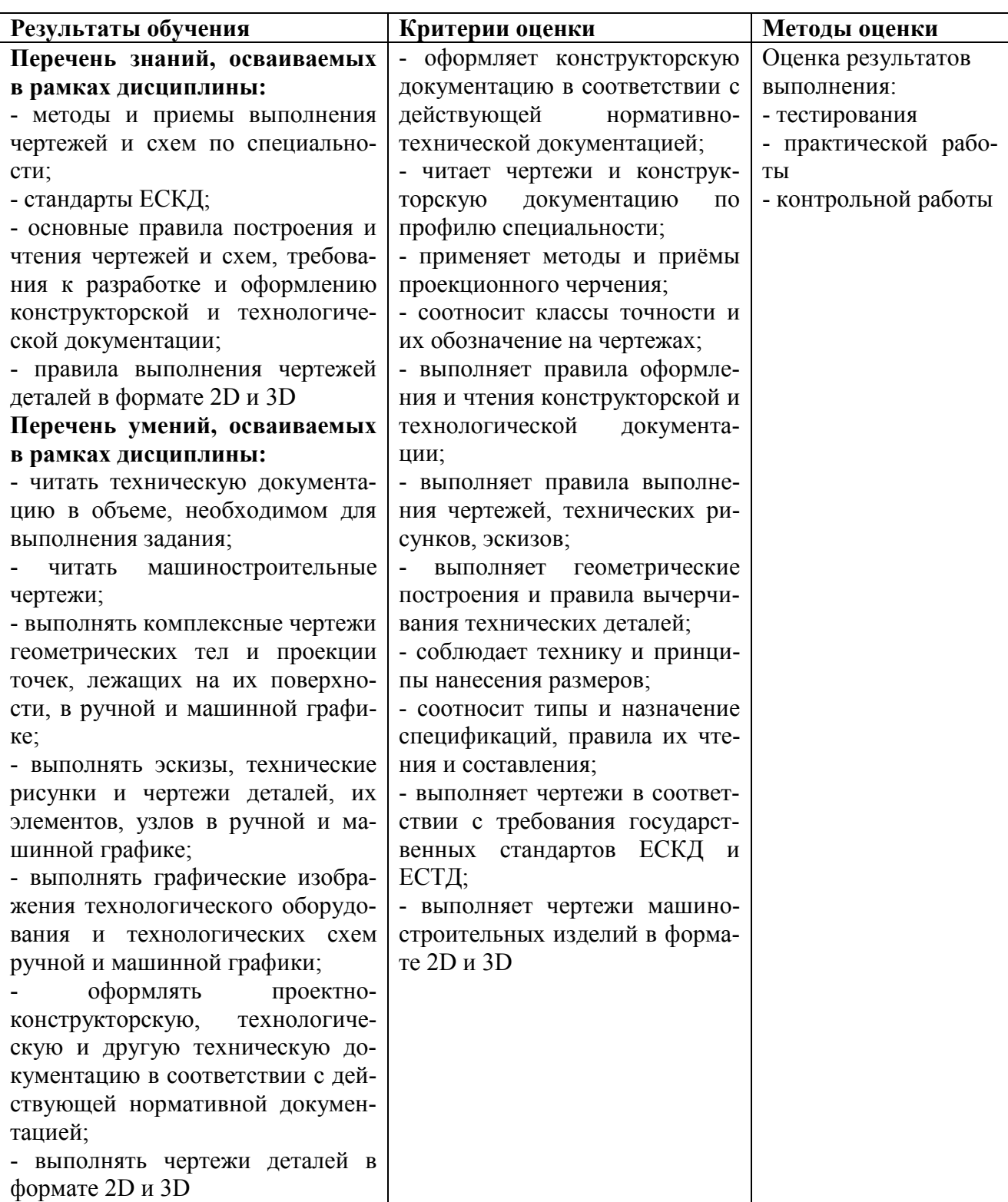

# Рецензент (эксперт):

 $\_$  , and the set of the set of the set of the set of the set of the set of the set of the set of the set of the set of the set of the set of the set of the set of the set of the set of the set of the set of the set of th